МИНИСТЕРСТВО ЦИФРОВОГО РАЗВИТИЯ, СВЯЗИ И МАССОВЫХ КОММУНИКАЦИЙ РОССИЙСКОЙ ФЕДЕРАЦИИ Северо-Кавказский филиал ордена Трудового Красного Знамени федерального государственного бюджетного образовательного учреждения высшего образования

«Московский технический университет связи и информатики»

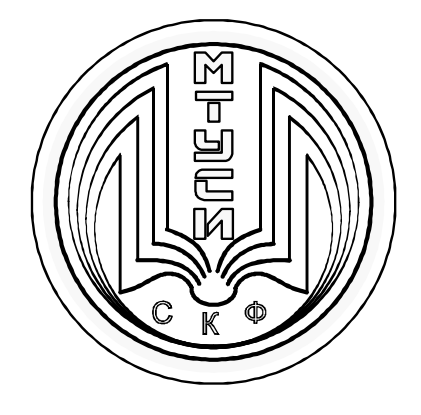

Ефимов С.В.

Методические указания

по дисциплине

«ОСНОВЫ ТЕОРИИ И МЕТОДЫ ОПТИМИЗАЦИИ»

(направление подготовки 09.03.01 «Информатика и вычислительная техника»)

> Ростов-на-Дону 2021

УДК 51.38 ББК 22.18 Е 91

Ефимов С.В. Методические указания по практическим занятиям по дисциплине «Основы теории и методы оптимизации». – Ростов н/Д: Полиграфический центр СКФ МТУСИ. – 2021. – 16 с.: ил.

 Рассматриваются основные понятия и практические задачи по дисциплине. Представлен подробный анализ каждого практического занятия по дисциплине. Предназначено для направления подготовки 09.03.01 ИВТ 3 курса всех форм обучения.

Составитель: С.В. Ефимов, к.-ф.м.н., доцент

Рассмотрено и одобрено на заседании кафедры

Протокол от 20.09.2021 г. № 2

© СКФ МТУСИ, Ефимов С.В., 2021г.

### **И з д а т е л ь с т в о С К Ф М Т У С И**

Сдано в набор 20.09.21. Изд. № 348. Подписано в печать 30.11.21. Зак. 362. Печ. листов 1,0. Учетно-изд. л. 0,8. Печать оперативная. Тир. 5 экз. Отпечатано в Полиграфическом центре СКФ МТУСИ, Серафимовича, 62.

#### **ВВЕДЕНИЕ**

Предлагаемые методические указания составлены в соответствии с рабочей программой дисциплины «Основы теории и методы оптимизации», изучаемой студентами 3 курса очной и заочной форм обучения СКФ МТУСИ. Данные методические указания посвящены решению задачи линейного программирования симплекс-методом. Изложен теоретический материал, подкрепленный подробным решением примеров. В конце методических указаний предлагаются задачи для самостоятельного решения.

## РЕШЕНИЕ ЗАДАЧИ ЛИНЕЙНОГО ПРОГРАММИРОВАНИЯ СИМПЛЕКС-МЕТОДОМ

Задачей линейного программирования (далее - ЗЛП) называется задача нахождения максимума или минимума линейной функции  $f(\overline{x}) = \overline{c} \cdot \overline{x} + d$  с линейными ограничениями на вектор  $\overline{x}$  в *n*-мерном арифметическом пространстве.

Здесь  $\overline{x} = (x_1, x_2, ..., x_n)$ ,  $\overline{c} = (c_1, c_2, ..., c_n)$ , поэтому функцию  $f(\overline{x})$  можно представить в виде  $f(\overline{x}) = c_1x_1 + c_2x_2 + ... + c_nx_n + d$ .

Функцию  $f(\overline{x})$  принято называть функцией цели. В формулировках задач на максимум (или минимум) функции  $f(\overline{x})$  обычно кратко записывают  $f(\overline{x}) \rightarrow max$  (или min).

Линейные ограничения на вектор  $\bar{x}$  являются линейными уравнениями и неравенствами с неизвестными  $x_1, x_2, ..., x_n$ . Эти ограничения определяют некоторый многогранник, называемый многогранником допустимых решений. В задачах экономического или физического содержания естественным ограничением может быть неотрицательность переменных  $x_1, x_2, ..., x_n$  (кратко записывается  $\overline{x} \geq 0$ ).

Точка многогранника допустимых решений, в которой функция цели  $f(\overline{x})$  достигает свой максимум или минимум, называется оптимальным решением ЗЛП.

Решение ЗЛП основано на понятии опорного решения системы линейных уравнений и оформляется с помощью специальных симплексных таблиц.

Пусть система линейных уравнений (далее – СЛУ) представлена в виде  $\overline{u} + A\overline{v} = \overline{b}$ , гле матрица A и вектор  $\overline{b}$  известны. Вектор  $\overline{u}$  и его координаты называются базисными, а вектор  $\overline{v}$  и его координаты - свободными. Поэтому система линейных уравнений вида  $\overline{u} + A\overline{v} = \overline{b}$  называется СЛУ с выделенным базисом. Информация об этой СЛУ записывается в следующую таблицу, называемую симплексной таблицей:

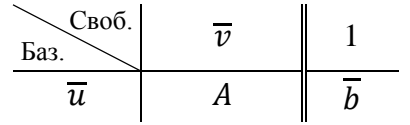

Опорным решением системы линейных уравнений  $\overline{u} + A\overline{v} = \overline{b}$  называется ее частное решение  $\overline{u} = \overline{b}$ ,  $\overline{v} = \overline{0}$ . Если мы хотим найти другое опорное решение, то нужно перейти к равносильной СЛУ, обменяв одну координату вектора  $\overline{u}$  на одну координату вектора  $\overline{v}$ . При этом изменятся матрица A и вектор  $\overline{b}$ . Такие изменения называются модифицированными жордановыми исключениями (далее - МЖИ) и оформляются в симплексных таблицах по следующим правилам:

1. Из элементов матрицы А выбрать генеральный элемент МЖИ  $(a)$  и по нему определить, какие именно координаты вектора  $\overline{u}$  и вектора  $\overline{v}$  поменяются местами в новой симплексной таблице (отмечены стрелками):

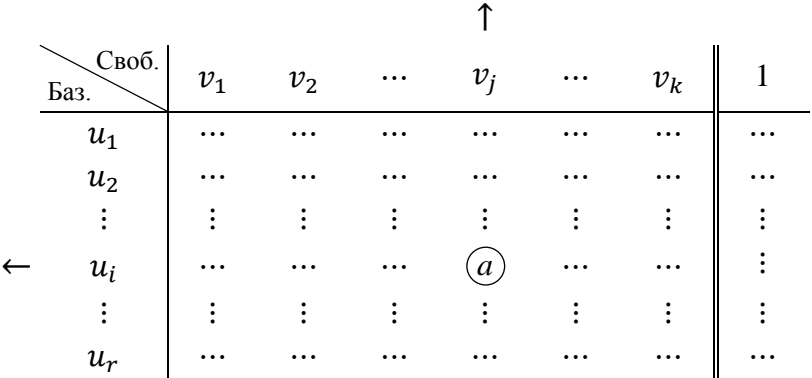

Генеральный элемент МЖИ не равен нулю! Строка и столбец генерального элемента также называются генеральными.

2. В новой симплексной таблице поменять местами указанные  $u_i$  и  $v_j$ :

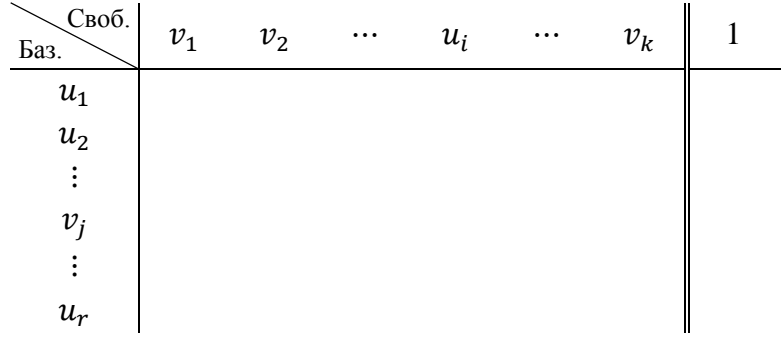

3. Новый базис умножить на генеральный элемент МЖИ:

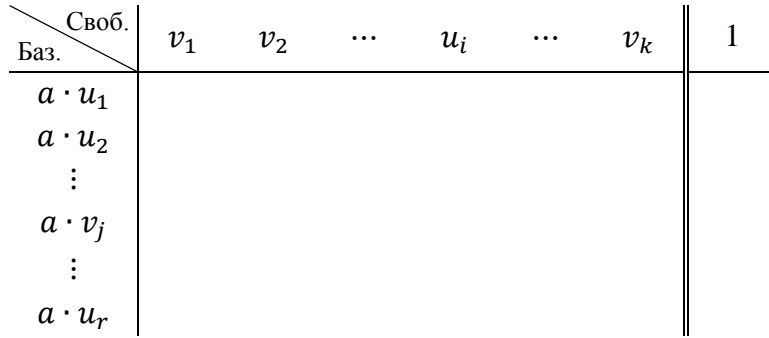

4. В новой симплексной таблице на месте генерального элемента записать 1:

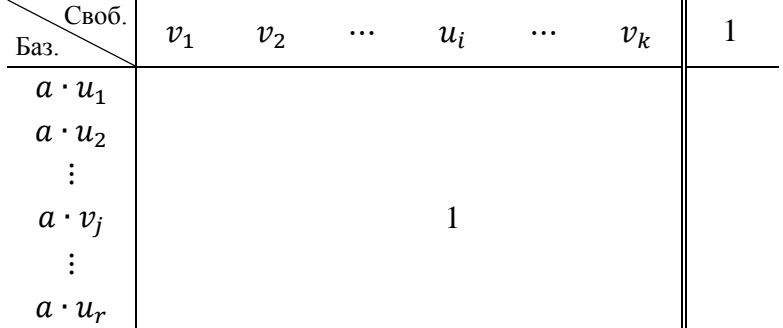

- 5. Остальные элементы генеральной строки оставить без изменения.
- 6. Остальные элементы генерального столбца умножить на −1.

7. Все остальные элементы таблицы пересчитать по правилу прямоугольников: если в исходной симплексной таблице имеется фрагмент

$$
\begin{array}{|c|c|} \hline \lambda & \cdots & p \\ \vdots & & \vdots \\ \hline \varnothing & \cdots & \omega \end{array}
$$

то в новой симплексной таблице на месте элемента р следует записать число  $a \cdot p - \lambda \cdot \omega$ . Формула  $a \cdot p - \lambda \cdot \omega$  остается неизменной при любых перестановках строк или столбцов этого фрагмента.

Правила 4. - 7. можно объединить на одном рисунке:

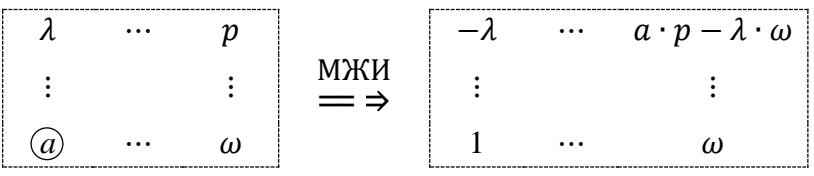

Пример 1. Пусть имеется СЛУ

$$
3x_2 + 4x_1 - 6x_3 + 5x_4 = 9
$$
  

$$
4x_5 - 8x_1 + 2x_3 + 7x_4 = 4
$$

Это СЛУ с выделенным базисом  $\overline{u} = (3x_2, 4x_5)$ , свободным вектором  $\overline{v} = (x_1, x_3, x_4)$ , матрицей  $A = \begin{pmatrix} 4 & -6 & 5 \\ -8 & 2 & 7 \end{pmatrix}$  и вектором  $\overline{b} = (9, 4)$ . При этих условиях можно составить симплексную таблицу

| Cho6.  | $x_1$ | $x_3$ | $x_4$ | 1 |
|--------|-------|-------|-------|---|
| $3x_2$ | 4     | -6    | 5     | 9 |
| $4x_5$ | -8    | 2     | 7     | 4 |

и найти опорное решение СЛУ: базисные  $3x_2 = 9$ ,  $4x_5 = 4 \implies x_2 = 3$ ,  $x_5 = 1$ , свободные  $x_1 = x_3 = x_4 = 0$ . Таким образом,  $\overline{x} = (0, 3, 0, 0, 1)$ . Допустим, что мы хотим найти еще одно опорное решение СЛУ и в качестве генерального элемента МЖИ выбрали число 2:

$$
\begin{array}{c|ccccc}\n & & & & & & & \\
\hline\n\text{6a3.} & x_1 & x_3 & x_4 & 1 \\
\hline\n3x_2 & 4 & -6 & 5 & 9 \\
\leftarrow & 4x_5 & -8 & 2 & 7 & 4\n\end{array}
$$

Тогда по правилам 2. - 7. получается новая симплексная таблица

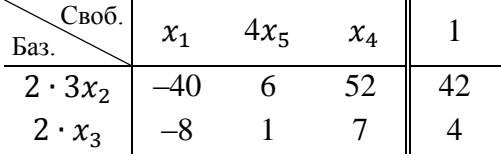

и новое опорное решение СЛУ: базисные  $6x_2 = 42$ ,  $2x_3 = 4 \implies x_2 = 7$ ,  $x_3 = 2$ , свободные  $x_1 = 0$ ,  $4x_5 = 0 \Rightarrow x_5 = 0$ ,  $x_4 = 0$ . Таким образом,  $\overline{x} = (0, 7, 2, 0, 0)$ .

Если изначально базис не выделен, т.е. имеется произвольная СЛУ  $A\overline{x} = \overline{b}$ , то применяется метод ложного базиса: данную СЛУ записывают в виде  $\overline{0} + A\overline{x} = \overline{b}$ , где  $\overline{u} = \overline{0}$ будет играть роль базисного вектора, а  $\overline{v} = \overline{x}$  – свободного, и составляется симплексная таблина

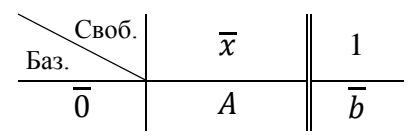

Из такой симплексной таблицы невозможно получить опорное решение, поэтому нулевой базис  $\overline{0}$  называется ложным базисом. Однако после нескольких преобразований МЖИ все базисные нули перейдут в разряд свободных элементов, а их место займут координаты вектора  $\overline{x}$ , и мы получим симплексную таблицу, соответствующую СЛУ с выделенным базисом, а вместе с ней и первое опорное решение. При этом столбцы нулей, перешедших в разряд свободных элементов, из симплексной таблицы удаляются.

#### **Практические замечания:**

1) Числовой коэффициент свободного элемента может быть переведен в столбец этого элемента:

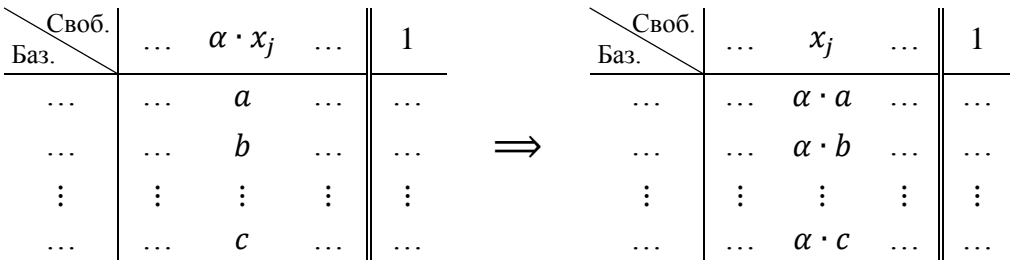

2) Строку симплексной таблицы можно разделить на общий множитель элементов этой строки (если таковой множитель имеется и не равен нулю):

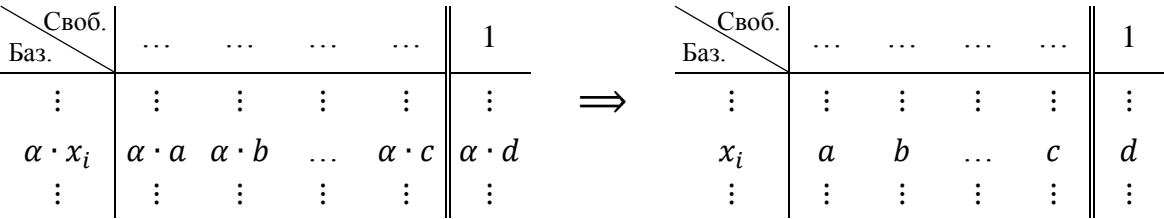

**Пример 2.** Найти опорные решения СЛУ

$$
\begin{cases} 2x_1 + 5x_2 - x_3 + 2x_4 = 1 \\ 3x_1 + 4x_2 + x_3 - 2x_4 = 4 \end{cases}
$$

↑

Здесь базис не выделен, поэтому применим метод ложного базиса:

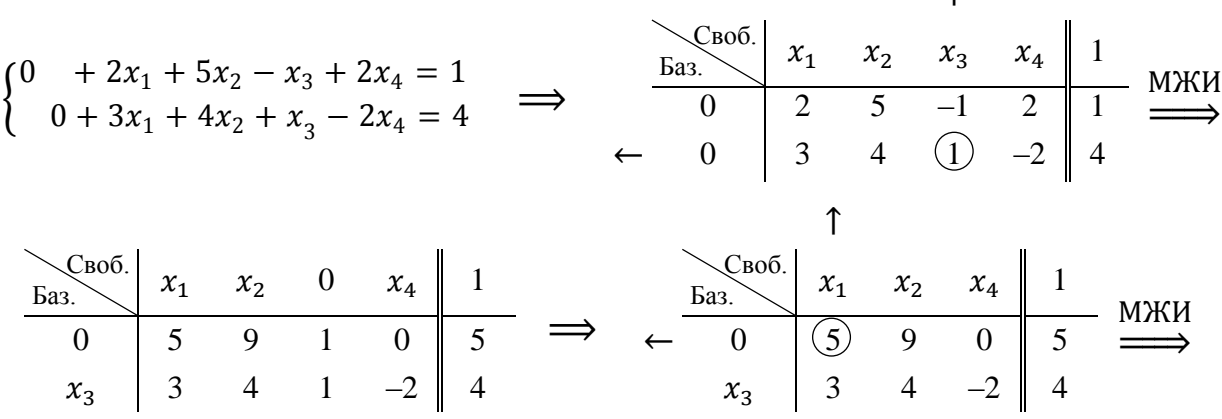

Опорное решение  $\overline{x} = (1, 0, 1, 0)$ 

Onophoe решение 
$$
\overline{x} = (0, \frac{5}{9}, \frac{16}{9}, 0)
$$

Остальные опорные решения  $\bar{x} = (\frac{16}{7}, -\frac{5}{7}, 0, 0), \bar{x} = (1, 0, 0, -\frac{1}{2})$  и  $\bar{x} = (0, \frac{5}{9}, 0, -\frac{8}{9})$  предлагаем найти самостоятельно.

Если нужно найти неотрицательные опорные решения ( $\overline{x} \ge \overline{0}$ ), то в каждой симплексной таблице числовые коэффициенты неизвестных  $x_i$  должны быть только положительными, а числа в последнем столбце – только неотрицательными  $(\overline{b} \ge \overline{0})$ . Для того, чтобы не утратить эти свойства при переходе по МЖИ к очередной симплексной таблице, нужно придерживаться следующих правил:

1) генеральный элемент МЖИ может быть только положительным,

2) симплексное отношение генерального элемента МЖИ должно быть наименьшим по его столбцу (принцип минимального симплексного отношения). Здесь надо пояснить: пусть  $a$  – положительный элемент матрицы A, а  $b$  – последнее число в строке элемента a:

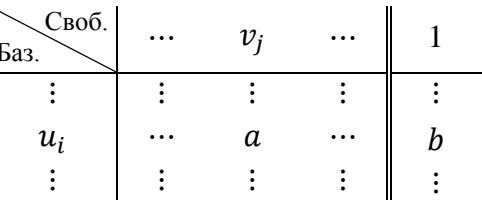

Тогда симплексным отношением элемента *а* называется число  $\frac{b}{a}$ . Для неположительных элементов матрицы А симплексные отношения не определяются.

Пример 3. Пусть мы ищем неотрицательные опорные решения СЛУ и уже имеется симплексная таблина:

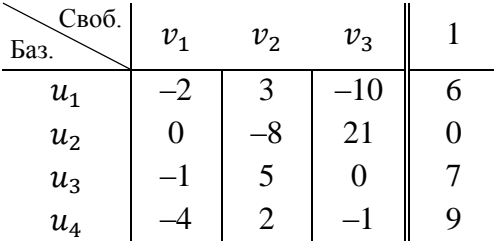

Проанализируем возможность выбора генерального элемента МЖИ по каждому столбцу матрицы А:

1) в столбце  $v_1$  нет положительных чисел, поэтому в данном столбце нельзя выбрать генеральный элемент МЖИ;

2) в столбце  $v_2$  есть три положительных числа 3, 5 и 2; их симплексные отношения  $\frac{6}{3}$  = 2,  $\frac{7}{5}$  = 1,4 и  $\frac{9}{2}$  = 4,5 соответственно; наименьшим является  $\frac{7}{5}$ , поэтому число 5 из столбца  $v_2$  можно выбрать генеральным элементом МЖИ;

3) в столбце  $v_3$  имеется только одно положительное число 21; его можно выбрать генеральным элементом МЖИ.

Таким образом, существует только два способа выбрать генеральный элемент МЖИ в данной симплексной таблице:

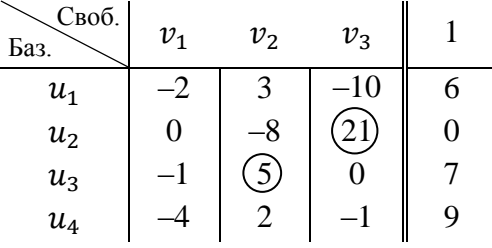

#### Решение канонической ЗЛП симплекс-метолом.

Канонической задачей линейного программирования называется задача линейного программирования с ограничениями-равенствами и условием неотрицательности неизвестных:

 $f(\overline{x}) = \overline{c} \cdot \overline{x} + d \rightarrow \max(\text{min min}) \text{ при } A\overline{x} = \overline{b}, \overline{x} \ge \overline{0}.$ 

Напомним, что оптимальным решением ЗЛП называется точка максимума (или точка минимума соответственно) функции цели  $f(\overline{x})$  на многограннике допустимых решений (в данном случае это многогранник  $A\overline{x} = \overline{b}, \overline{x} \ge \overline{0}$ ).

Идея решения канонической ЗЛП содержится в следующей теореме:

Теорема. Если каноническая ЗЛП имеет оптимальное решение, то его можно найти среди неотрицательных опорных решений СЛУ  $A\overline{x} = \overline{b}$ .

Существует специальный симплекс-метод, который позволяет вести направленный перебор неотрицательных опорных решений СЛУ  $A\overline{x} = \overline{b}$  с постоянным улучшением функции цели  $f(\overline{x})$  (с увеличением  $f(\overline{x})$  в задачах на максимум и с уменьшением  $f(\overline{x})$  в задачах на минимум), что значительно сокращает решение задачи.

Для того, чтобы решить каноническую ЗЛП симплекс-методом, нужно переписать CЛУ  $A\overline{x} = \overline{b}$  в виде СЛУ с ложным базисом  $\overline{0} + A\overline{x} = \overline{b}$ , переписать функцию цели  $f(\overline{x}) = \overline{c} \cdot \overline{x} + d$  в виде еще одного линейного уравнения  $f - \overline{c} \cdot \overline{x} = d$ , расценивая f как базисную переменную, и составить симплексную таблицу:

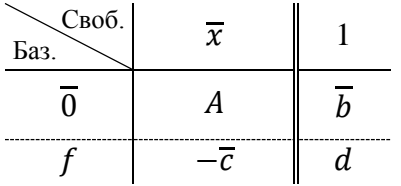

Нижняя строка таблицы называется *f*-строкой, а вектор  $-\overline{c}$  называется строкой оценок. Именно знаки чисел строки оценок будут в дальнейшем указывать выбор генерального элемента МЖИ и сигнализировать об окончании решения задачи.

Следует неукоснительно соблюдать следующие требования:

1) генеральный элемент МЖИ можно выбирать только из элементов матрицы А,

2) при переходе к очередной симплексной таблице элементы *f*-строки преобразуются по тем же правилам МЖИ, что и другие строки таблицы,

3) поскольку задача решается с дополнительным условием неотрицательности  $\overline{x} \ge \overline{0}$ , то во всех симплексных таблицах должно выполняться условие  $\overline{b} \ge \overline{0}$ , поэтому генеральный элемент МЖИ следует выбирать из положительных элементов матрицы  $A$  по принципу минимального симплексного отношения, изложенного выше (элементы f-строки в симплексных отношениях не участвуют).

Решая задачу, мы должны, в первую очередь, с помощью МЖИ вывести все нули из базиса. Тогда мы получаем начальное неотрицательное опорное решение СЛУ  $A\overline{x} = \overline{b}$ и значение функции цели  $f(\overline{x})$  в этой точке. С этого момента вступают в силу правила, запускающие направленный перебор неотрицательных опорных решений СЛУ  $A\overline{x} = \overline{b}$ .

1) если выбрать генеральный элемент МЖИ в столбце над отрицательным числом строки оценок, то значение функции цели  $f(\overline{x})$  увеличится; когда в строке оценок не останется отрицательных чисел, задача на максимум будет решена,

2) если выбрать генеральный элемент МЖИ в столбце над положительным числом строки оценок, то значение функции цели  $f(\overline{x})$  уменьшится; когда в строке оценок не останется положительных чисел, задача на минимум будет решена.

Продемонстрируем решение канонической ЗЛП симплекс-методом на примерах.

Пример 4. Решить симплекс-методом ЗЛП

$$
f(\overline{x}) = 3x_1 - x_2 + x_3 + 2x_4 - 1 \longrightarrow \max_{x_1 + x_2 + x_3 + x_4 = 5, x_5 = 0} \begin{cases} x_1 - 3x_2 + 4x_3 - x_4 = 1\\ 2x_1 + x_2 + x_3 + x_4 = 5, x_5 = 0\\ x_1 + 4x_2 - 3x_3 + 2x_4 = 4 \end{cases}
$$

Введем ложный базис из нулей и перепишем функцию цели  $f(\overline{x})$  в виде еще одного линейного уравнения  $f - 3x_1 + x_2 - x_3 - 2x_4 = -1$ :

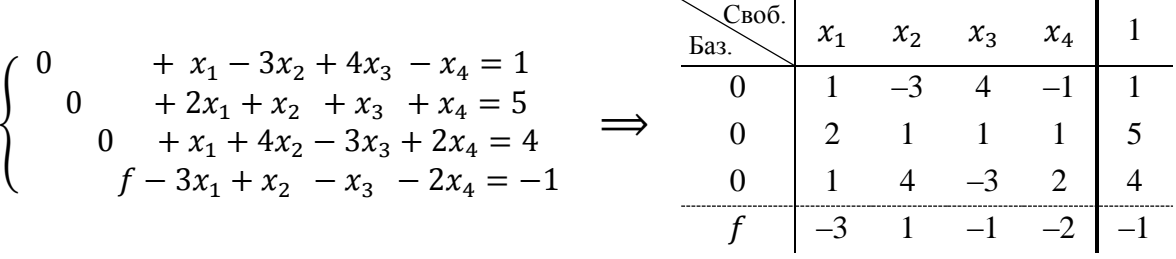

В столбце переменной  $x_1$  есть три положительных числа. Их симплексные отношения  $\frac{1}{1}, \frac{5}{2}$ и  $\frac{4}{1}$ . Наименьшим является первое отношение. В соответствии с этим первое число указанного столбца можно выбрать генеральным элементом МЖИ:

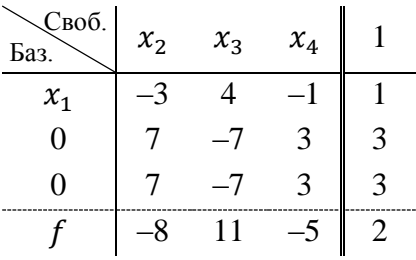

Повторившуюся строку удаляем:

Поскольку нулей в базисе больше нет, то мы получаем начальное неотрицательное опорное решение  $\bar{x} = (\frac{6}{3}, 0, 0, \frac{3}{3}) = (2, 0, 0, 1)$  и значение функции цели  $f = \frac{21}{3} = 7$  в этой точке. В строке оценок есть отрицательное число -2, поэтому значение функции цели  $f$  можно увеличить, если выбрать генеральный элемент МЖИ в столбце над этим числом:

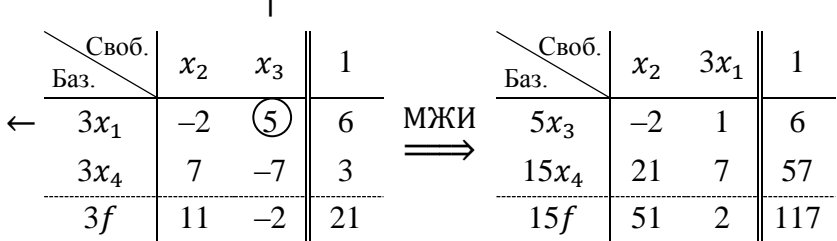

 $\hat{\mathbf{r}}$ 

В строке оценок нет отрицательных чисел, поэтому дальнейшее увеличение значения функции цели  $f$  невозможно. Это означает, что задача на максимум решена. Ее оптимальное решение (точка максимума)  $\overline{x} = (0, 0, \frac{6}{5}, \frac{57}{15}) = (0, 0, \frac{6}{5}, \frac{19}{5})$ , а максимальное значение функции цели  $f_{max} = \frac{117}{15} = \frac{39}{5}$ .

Пример 5. Решить симплекс-методом ЗЛП

$$
f(\overline{x}) = x_1 + 4x_2 + 2x_3 + x_4 \longrightarrow \min \, \min \, \{x_1 + 2x_2 + x_3 + 5x_4 = 9, \, \overline{x} \ge \overline{0}.
$$

Введем ложный базис из нулей и перепишем функцию цели  $f(\overline{x})$  в виде еще одного линейного уравнения  $f - x_1 - 4x_2 - 2x_3 - x_4 = 0$ :

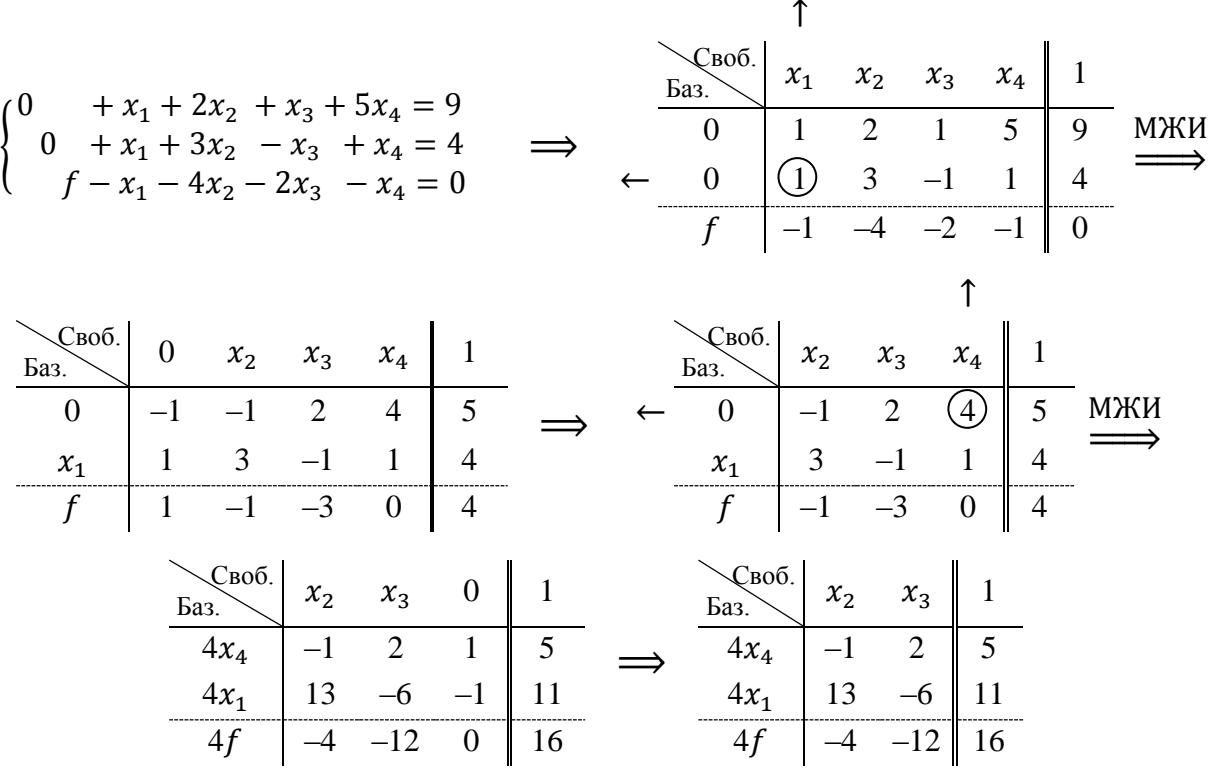

Поскольку нулей в базисе больше нет, то мы получаем начальное неотрицательное опорное решение  $\overline{x} = (\frac{11}{4}, 0, 0, \frac{5}{4})$  и значение функции цели  $f = \frac{16}{4} = 4$  в этой точке. При этом в строке оценок нет положительных чисел, поэтому дальнейшее уменьшение значения функции цели f невозможно. Это означает, что задача на минимум решена, т.е. найденное начальное неотрицательное опорное решение  $\bar{x} = (\frac{11}{4}, 0, 0, \frac{5}{4})$  уже является оптимальным решением (точкой минимума) и  $f_{min} = 4$ .

#### Решение произвольных ЗЛП симплекс-методом.

Все ЗЛП с ограничениями-неравенствами сводятся к каноническим ЗЛП в пространстве большей размерности путем введения дополнительных переменных, позволяющих перейти к ограничениям-равенствам. Продемонстрируем метод дополнительных переменных на примерах.

Пример 6. Решить симплекс-методом ЗЛП

$$
f(\overline{x}) = 2x_1 + 4x_2 + x_3 + 3 \longrightarrow \max_{x_1 + x_2 + x_3 + x_4 = 0} \max \left\{ \begin{aligned} x_1 + x_2 + 2x_3 &\le 4\\ -x_1 + 5x_2 - x_3 &\ge 3\\ 3x_1 + x_2 - 2x_3 &= 2 \end{aligned} \right.
$$

Ланная залача сформулирована в 3-мерном пространстве и не является канонической ЗЛП, поскольку первые два ограничения – неравенства. Для того, чтобы эти ограничения стали равенствами, нужно в первом из них увеличить левую часть на некоторую неотрицательную величину  $x_4$ , а во втором - уменьшить левую часть на некоторую неотрицательную величину x<sub>5</sub>. Тогда система ограничений примет вид

$$
\begin{cases}\n x_1 + x_2 + 2x_3 + x_4 &= 4 \\
 -x_1 + 5x_2 - x_3 - x_5 &= 3 \\
 3x_1 + x_2 - 2x_3 &= 2\n\end{cases}
$$

Это ограничения канонической ЗЛП в 5-мерном пространстве. Неотрицательные величины  $x_4$ ,  $x_5$  и есть дополнительные переменные. Далее, как в примерах 4 и 5, вводим

ложный базис из нулей и переписываем функцию цели  $f(\overline{x})$  в виде еще одного линейного уравнения  $f - 2x_1 - 4x_2 - x_3 = 3$ :

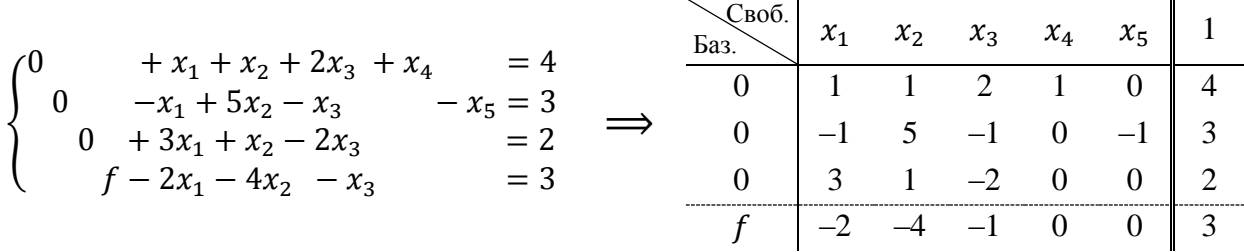

В столбце переменной  $x_4$  единственный положительный элемент 1. Его выберем генеральным элементом МЖИ:

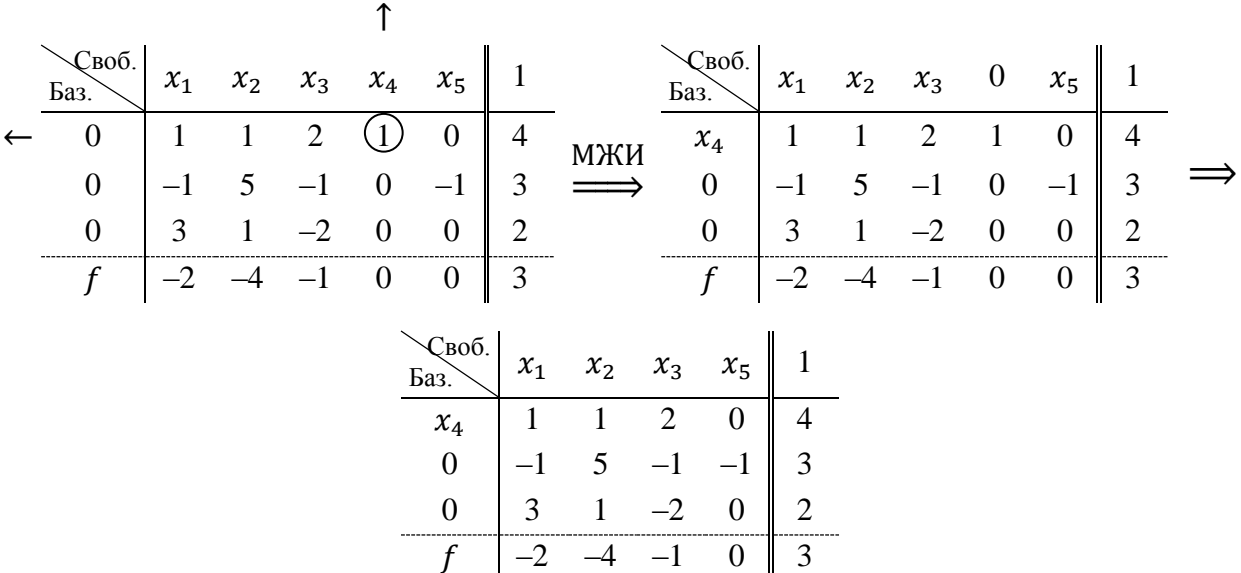

В столбце переменной  $x_1$  есть два положительных числа 1 и 3. Их симплексные отношения $\frac{4}{4}$  $\frac{4}{1}$   $\frac{2}{3}$  $\frac{2}{3}$ . Наименьшим является второе отношение. В соответствии с этим число 3 указанного столбца можно выбрать генеральным элементом МЖИ:

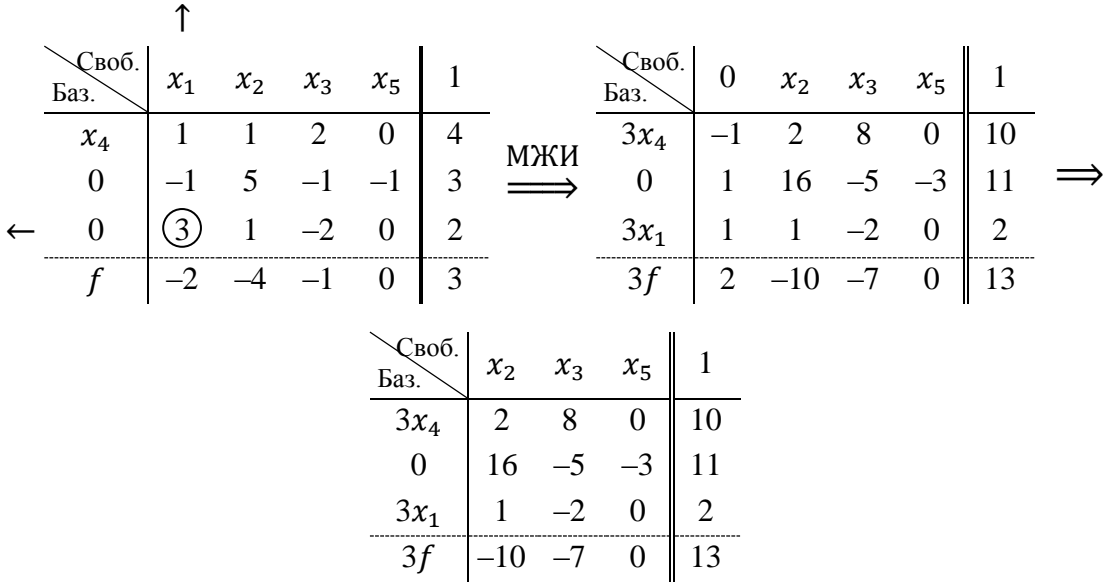

В столбце переменной  $x_2$  есть три положительных числа 2, 16 и 1. Их симплексные отношения $\frac{10}{9}$  $\frac{10}{2}, \frac{11}{16}$  $\frac{11}{16}$  H  $\frac{2}{1}$  $\frac{2}{1}$ . Наименьшим является второе отношение. В соответствии с этим второе число указанного столбца можно выбрать генеральным элементом МЖИ:

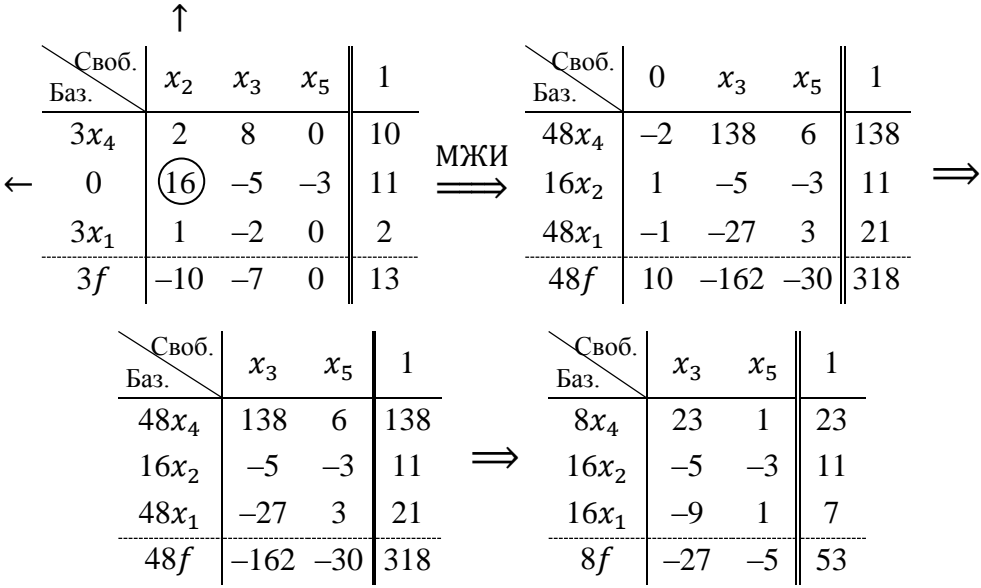

Поскольку нулей в базисе больше нет, то мы получаем начальное неотрицательное опорное решение  $x_1 = \frac{7}{16}$  $\frac{7}{16}$ ,  $x_2 = \frac{11}{16}$  $\frac{11}{16}$ ,  $x_3 = 0$ ,  $x_4 = \frac{23}{8}$  $\frac{23}{8}$ ,  $x_5 = 0$  и значение функции цели  $f = \frac{53}{8}$  $\frac{55}{8}$  на нем. В строке оценок есть отрицательные числа –27 и –5, поэтому значение функции цели можно увеличить, если выбрать генеральный элемент МЖИ в столбце над одним из этих чисел:

↑

|              | $\mathcal{L}$ воб.<br>Баз.    | $x_3$ | $x_{5}$ | 1  | Своб.<br>Баз. | $x_3$          | $16x_1$ | 1              |  |
|--------------|-------------------------------|-------|---------|----|---------------|----------------|---------|----------------|--|
|              | $8x_4$                        | 23    | 1       | 23 | $8x_4$        | 32             | $-1$    | 16             |  |
|              | $16x_2$                       | $-5$  | $-3$    | 11 | $16x_2$       | $-32$          | 3       | 32             |  |
| $\leftarrow$ | $16x_1$                       | -9    |         | 7  | $x_{5}$       | $-9$           |         | 7              |  |
|              | 8f                            | $-27$ | $-5$    | 53 | 8f            | $-72$          | 5       | 88             |  |
|              | $\sqrt{\text{B}}00$ .<br>Баз. | $x_3$ | $x_1$   |    | Своб.<br>Баз. | $x_3$          | $x_1$   |                |  |
|              | $8x_4$                        | 32    | $-16$   | 16 | $x_4$         | $\overline{4}$ | $-2$    | $\overline{2}$ |  |
|              | $16x_2$                       | -32   | 48      | 32 | $x_2$         | -2             | 3       | $\overline{2}$ |  |
|              | $x_{5}$                       | -9    | 16      | 7  | $x_{5}$       | -9             | 16      | 7              |  |
|              | 8f                            | $-72$ | 80      | 88 |               | -9             | 10      | 11             |  |

Мы получаем очередное неотрицательное опорное решение  $x_1 = 0$ ,  $x_2 = 2$ ,  $x_3 = 0$ ,  $x_4 = 2$ ,  $x_5 = 7$  и значение функции цели  $f = 11$  на нем. В строке оценок есть отрицательное число  $-9$ , поэтому значение функции цели  $f$  можно еще увеличить, если выбрать генеральный элемент МЖИ в столбце над этим числом:

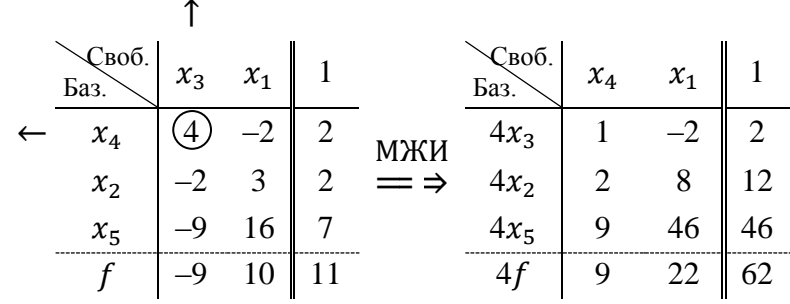

В строке оценок нет отрицательных чисел, поэтому дальнейшее увеличение значения функции цели f невозможно, т.е. каноническая задача на максимум в 5-мерном пространстве решена. Ее оптимальное решение (точка максимума)  $x_1 = 0$ ,  $x_2 = \frac{12}{4} = 3$ ,  $x_3 = \frac{2}{4} = \frac{1}{2}$ ,  $x_4 = 0$ ,  $x_5 = \frac{46}{4} = \frac{23}{3}$ , а максимальное значение функции цели  $f_{max} = \frac{62}{4} = 15\frac{1}{3}$ . Если исключить дополнительные переменные  $x_4$  и  $x_5$ , то мы получаем решение исходной задачи на максимум в 3-мерном пространстве:

оптимальное решение (точка максимума)  $x_1 = 0$ ,  $x_2 = 3$ ,  $x_3 = \frac{1}{2}$ , максимальное значение функции цели  $f_{max} = 15\frac{1}{2}$ .

Пример 7. Решить симплекс-методом ЗЛП

$$
f(\overline{x}) = 3x_1 + x_2 + 2x_3 + x_4 \longrightarrow \min \text{ } \min \text{ } \max \left\{ \begin{matrix} x_1 + 4x_2 + 2x_3 + x_4 \ge 5\\ 2x_1 - x_2 + x_3 + 2x_4 = 4 \end{matrix}, \overline{x} \ge \overline{0} \right\}
$$

Ланная задача сформулирована в 4-мерном пространстве и не является канонической ЗЛП, поскольку первое ограничение - неравенство. Для того, чтобы это ограничение стало равенством, нужно уменьшить его левую часть на некоторую неотрицательную величину x<sub>5</sub>, которая будет играть роль дополнительной переменной. Тогда система ограничений примет вид

$$
\begin{cases}\n x_1 + 4x_2 + 2x_3 + x_4 - x_5 = 5 \\
 2x_1 - x_2 + x_3 + 2x_4 = 4\n\end{cases}
$$

Это ограничения канонической ЗЛП в 5-мерном пространстве. Далее, как в примерах 4 и 5, вводим ложный базис из нулей и переписываем функцию цели  $f(\overline{x})$  в виде еще одного линейного уравнения  $f - 3x_1 + x_2 - 2x_3 - x_4 = 0$ :

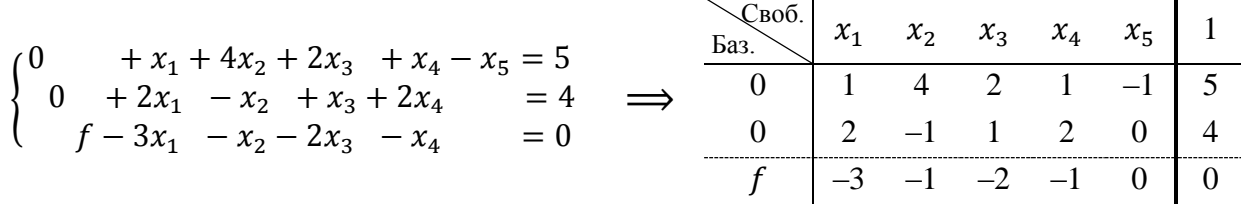

В столбце переменной  $x_2$  единственный положительный элемент 4. Его выберем генеральным элементом МЖИ:

$$
\begin{array}{c|ccccccccc}\n & & & & & & & & & \\
\hline\n\text{5a3.} & x_1 & x_2 & x_3 & x_4 & x_5 & 1 & & & & & & \\
\hline\n0 & 1 & 4 & 2 & 1 & -1 & 5 & \text{MKH} & 4x_2 & 1 & 1 & 2 & 1 & -1 & 5 \\
0 & 2 & -1 & 1 & 2 & 0 & 4 & \implies & 0 & 9 & 1 & 6 & 9 & -1 & 21 \\
\hline\nf & -3 & -1 & -2 & -1 & 0 & 0 & & & & & \\
\end{array}
$$

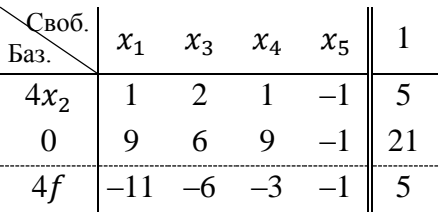

В столбце переменной  $x_1$  есть два положительных числа 1 и 9. Их симплексные отношения 5  $\frac{5}{1}$  и  $\frac{21}{9}$  $\frac{31}{9}$ . Наименьшим является второе отношение. В соответствии с этим число 9 указанного столбца можно выбрать генеральным элементом МЖИ:

↑

Своб. Баз. <sup>1</sup> <sup>3</sup> <sup>4</sup> <sup>5</sup> 1 МЖИ ⇒ Своб. Баз. 0 <sup>3</sup> <sup>4</sup> <sup>5</sup> 1 <sup>4</sup><sup>2</sup> <sup>1</sup> <sup>2</sup> <sup>1</sup> –1 <sup>5</sup> <sup>36</sup><sup>2</sup> –1 <sup>12</sup> <sup>0</sup> –8 <sup>24</sup> ⟹ ← 0 9 6 9 –1 21 9<sup>1</sup> 1 6 9 –1 21 4 –11 –6 –3 –1 5 36 11 12 72 –20 276 Своб. Баз. <sup>3</sup> <sup>4</sup> <sup>5</sup> 1 ⟹ Своб. Баз. <sup>3</sup> <sup>4</sup> <sup>5</sup> 1 36<sup>2</sup> 12 0 –8 24 9<sup>2</sup> 3 0 –2 6 9<sup>1</sup> 6 9 –1 21 9<sup>1</sup> 6 9 –1 21 36 12 72 –20 276 9 3 18 –5 69

Поскольку нулей в базисе больше нет, то мы получаем начальное неотрицательное опорное решение  $x_1 = \frac{21}{9}$  $rac{21}{9} = \frac{7}{3}$  $\frac{7}{3}$ ,  $x_2 = \frac{6}{9}$  $\frac{6}{9} = \frac{2}{3}$  $\frac{2}{3}$ ,  $x_3 = 0$ ,  $x_4 = 0$ ,  $x_5 = 0$  и значение функции цели  $f = \frac{69}{6}$  $\frac{59}{9} = 7\frac{2}{3}$  $\frac{2}{3}$  на нем. В строке оценок есть положительные числа 3 и 18, поэтому значение функции цели  $f$  можно уменьшить, если выбрать генеральный элемент МЖИ в столбце над одним из этих чисел:

↑

Своб. Баз. <sup>3</sup> <sup>4</sup> <sup>5</sup> 1 МЖИ ⇒ Своб. Баз. <sup>3</sup> 9<sup>1</sup> <sup>5</sup> 1 <sup>9</sup><sup>2</sup> <sup>3</sup> <sup>0</sup> –2 <sup>6</sup> <sup>81</sup><sup>2</sup> <sup>27</sup> <sup>0</sup> –18 <sup>54</sup> ⟹ ← 9<sup>1</sup> 6 9 –1 21 9<sup>4</sup> 6 1 –1 21 9 3 18 –5 69 81 –81 –18 –27 243 Своб. Баз. <sup>3</sup> 9<sup>1</sup> <sup>5</sup> 1 9<sup>2</sup> 3 0 –2 6 9<sup>4</sup> 6 1 –1 21 9 –9 –2 –3 27

В строке оценок нет положительных чисел, поэтому дальнейшее уменьшение значения функции цели  $f$  невозможно, т.е. каноническая задача на минимум в 5-мерном пространстве решена. Ее оптимальное решение (точка минимума)  $x_1 = 0$ ,  $x_2 = \frac{6}{9}$  $\frac{6}{9} = \frac{2}{3}$  $\frac{2}{3}$ ,  $x_3 = 0$ ,  $x_4 = \frac{21}{9}$  $rac{21}{9} = \frac{7}{3}$  $\frac{7}{3}$ ,  $x_5 = 0$ , а минимальное значение функции цели  $f_{min} = \frac{27}{9}$  $\frac{27}{9}$  = 3. Если исключить дополнительную переменную  $x_5$ , то мы получаем решение исходной задачи на минимум в 4-мерном пространстве:

оптимальное решение (точка минимума)  $x_1 = 0, x_2 = \frac{2}{3}$  $\frac{2}{3}$ ,  $x_3 = 0$ ,  $x_4 = \frac{7}{3}$  $\frac{7}{3}$ , минимальное значение функции цели  $f_{min} = 3$ .

# ЗАДАЧИ ДЛЯ САМОСТОЯТЕЛЬНОГО РЕШЕНИЯ

Решить задачу линейного программирования симплекс-методом.

1. 
$$
f(\overline{x}) = 2x_1 + x_2 + x_3 \rightarrow \text{max} \text{ } \text{mpn} \begin{cases} x_1 + x_2 + x_3 \le 2 \\ 2x_1 + 2x_2 + x_3 \ge 2 \\ x_1 + x_2 - x_3 = 0 \end{cases}
$$
  
\n2.  $f(\overline{x}) = x_1 + 2x_2 + x_3 \rightarrow \text{max} \text{ } \text{mpn} \begin{cases} x_1 + x_2 + x_3 \le 2 \\ x_1 + x_2 - x_3 = 0 \\ 2x_1 + 2x_2 + x_3 \ge 2 \end{cases}$   
\n3.  $f(\overline{x}) = 2x_1 + x_2 + 3 \rightarrow \text{min} \text{ } \text{mpn} \begin{cases} x_1 + 3x_2 \ge 4 \\ 2x_1 + x_2 \ge 3 \end{cases}$ ,  $\overline{x} \ge \overline{0}$   
\n4.  $f(\overline{x}) = x_1 + 3x_2 - x_3 \rightarrow \text{max} \text{ } \text{mpn} \begin{cases} x_1 + 3x_2 \ge 4 \\ 2x_1 + x_3 \ge 3 \end{cases}$ ,  $\overline{x} \ge \overline{0}$   
\n5.  $f(\overline{x}) = 2x_1 + x_2 + x_3 \rightarrow \text{max} \text{ } \text{mpn} \begin{cases} x_1 + 2x_2 + 3x_3 \le 6 \\ 2x_1 + x_3 \le 2 \\ x_1 - x_2 + x_3 \le 0 \end{cases}$ ,  $\overline{x} \ge \overline{0}$   
\n6.  $f(\overline{x}) = 2x_1 + 5x_2 \rightarrow \text{min} \text{ } \text{mpn} \begin{cases} x_1 + 4x_2 \ge 6 \\ x_1 + 2x_2 \ge 4 \end{cases}$ ,  $\overline{x} \ge \overline{0}$   
\n7.  $f(\overline{x}) = 2x_1 + 3x_2 + x_3 \rightarrow \text{max} \text{ } \text{mpn} \begin{cases} x_1 + x_2 + x_3 \le 2 \\ x_1 + 2x_2 \ge 4 \end{cases}$ ,  $\overline{x} \ge \overline{0}$   
\n8.  $f(\overline{x}) = 2x_1 + x_3 \rightarrow \text{max} \text{$